# МИНИСТЕРСТВО НАУКИ И ВЫСШЕГО ОБРАЗОВАНИЯ РОССИЙСКОЙ ФЕДЕРАЦИИ

ФЕДЕРАЛЬНОЕ ГОСУДАРСТВЕННОЕ БЮДЖЕТНОЕ ОБРАЗОВАТЕЛЬНОЕ УЧРЕЖДЕНИЕ ВЫСШЕГО ОБРАЗОВАНИЯ «РЯЗАНСКИЙ ГОСУДАРСТВЕННЫЙ РАДИОТЕХНИЧЕСКИЙ УНИВЕРСИТЕТ ИМЕНИ В.Ф. УТКИНА»

Кафедра «Вычислительная и прикладная математика»

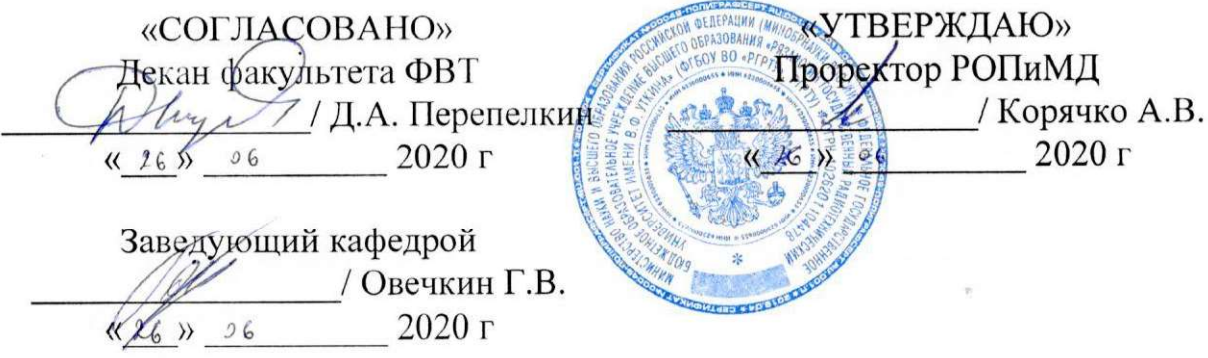

# РАБОЧАЯ ПРОГРАММА ДИСЦИПЛИНЫ

# Б1.В.09 «Проектирование программного интерфейса»

Направление подготовки 09.03.04 «Программная инженерия»

Направленность (профиль) подготовки «Программная инженерия»

> Уровень подготовки академический бакалавриат

Квалификация выпускника — бакалавр

Форма обучения — очная

Рязань 2020 г

## ЛИСТ СОГЛАСОВАНИЙ

Рабочая программа составлена с учетом требований федерального государственного образовательного стандарта высшего образования по направлению подготовки 09.03.04 «Программная инженерия», утвержденного приказом Министерства образования и науки Российской Федерации №920 от 19.09.2017 г.

Разработчики Профессор кафедры «Вычислительная и прикладная математика»

Шестеркин А.Н.

Программа рассмотрена и одобрена на заседании кафедры «Вычислительная и прикладная математика» 11 июня 2020 г., протокол № 11

Заведующий кафедрой «Вычислительная и прикладная математика»

Овечкин Г.В.

#### 1. ЦЕЛЬ И ЗАДАЧИ ОСВОЕНИЯ ДИСЦИПЛИНЫ

Целью освоения дисциплины является приобретение базовых знаний и умений в соответствии с Федеральным государственным образовательным стандартом и формирование у студентов способностей проектирования и оценки эффективных пользовательских интерфейсов посредством обеспечения этапов формирования компетенций, предусмотренных ФГОС, в части представленных ниже знаний, умений и навыков.

#### Задачи:

- изучить возможности и ограничения пользователей;
- освоить принципы и методы построения пользовательских интерфейсов;
- приобрести навыки разработки прототипов пользовательских интерфейсов и оценки их характеристик.

## 2. МЕСТО ДИСЦИПЛИНЫ В СТРУКТУРЕ ОБРАЗОВАТЕЛЬНОЙ ПРОГРАММЫ

Дисциплина Б1.В.09 «Проектирование программного интерфейса» относится к дисциплинам части, формируемой участниками образовательных отношений, Блока 1 «Дисциплины (модули)» основной профессиональной образовательной программы (далее – образовательной программы) бакалавриата «Программная инженерия» направления 09.03.04 Программная инженерия.

Дисциплина базируется на следующих дисциплинах: «Основы программной инженерии», «Теоретические основы информационных процессов», «Объектно-ориентированное программирование», изучаемых в предыдущих семестрах.

Для освоения дисциплины обучающийся должен:

#### знать:

- основные возможности пользовательских интерфейсов наиболее распространенных прикладных программ и операционных систем;
- основные свойства зрительного, слухового и тактильного анализаторов человека;

#### уметь:

- использовать наиболее распространенные пользовательские интерфейсы прикладных программ и операционных систем;
- работать с программами обработки результатов исследований;

#### владеть:

навыками работы с компьютером и программными средами.

Результаты обучения, полученные при освоении дисциплины, необходимы при изучении дисциплин «Конструирование ПО», «Преддипломная практика», «Научно-исследовательская работа» и выполнении выпускной квалификационной работы.

# 3. КОМПЕТЕНЦИИ ОБУЧАЮЩЕГОСЯ, ФОРМИРУЕМЫЕ В РЕЗУЛЬТАТЕ **ОСВОЕНИЯ ДИСЦИПЛИНЫ**

Процесс изучения дисциплины направлен на формирование следующих компетенций в соответствии с ФГОС ВО, ПООП (при наличии) по данному направлению подготовки, а также компетенций (при наличии), установленных университетом.

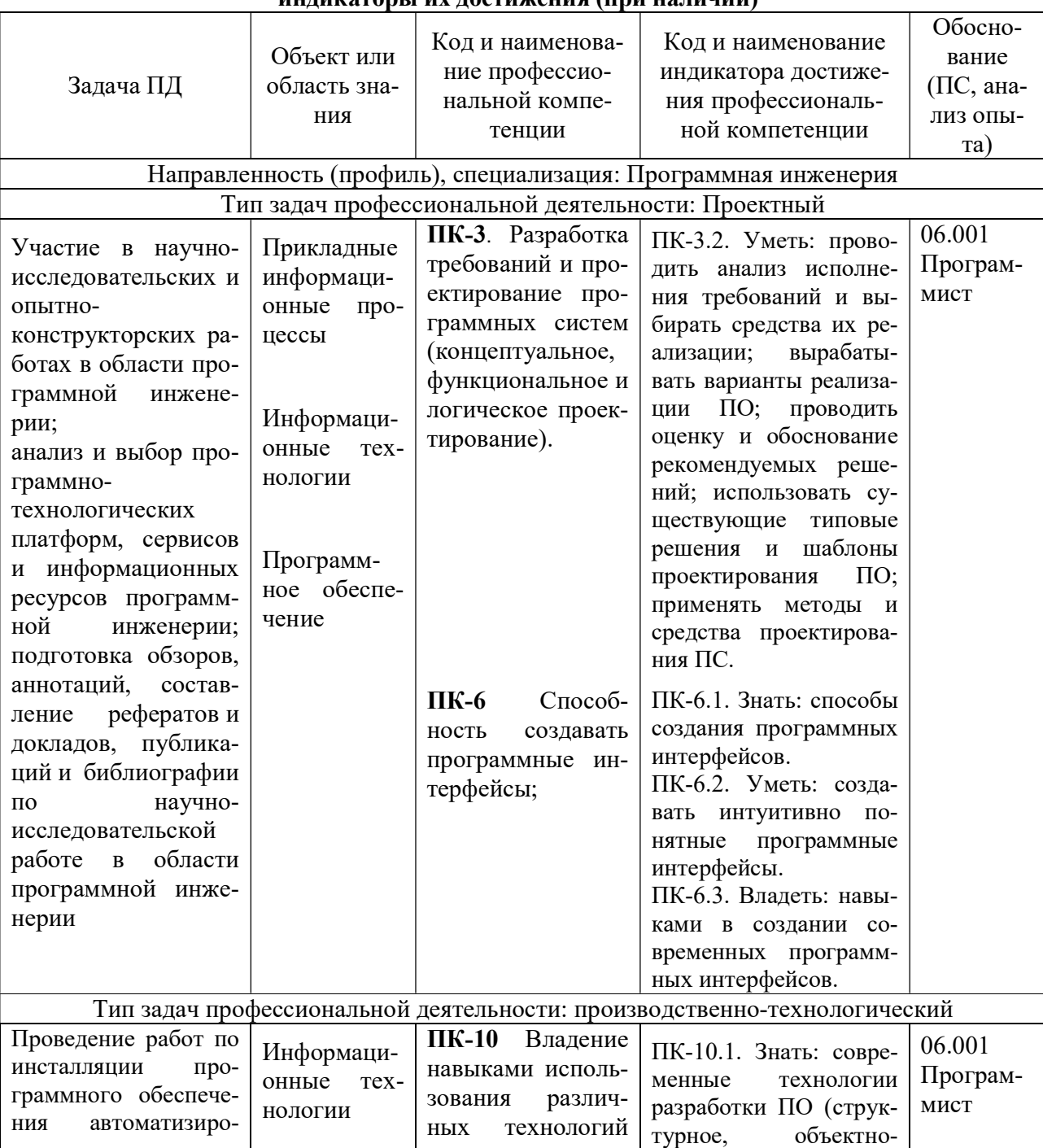

#### Самостоятельно устанавливаемые профессиональные компетенции выпускников и инликаторы их лостижения (при наличии)

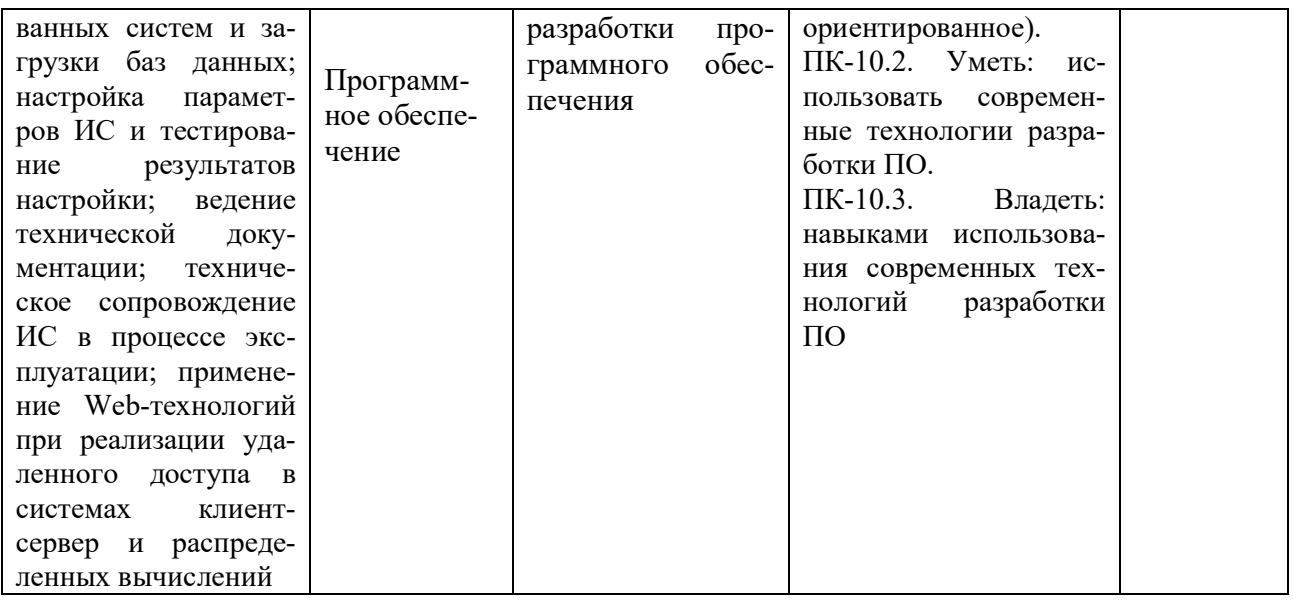

# 4. СТРУКТУРА И СОДЕРЖАНИЕ ДИСЦИПЛИНЫ

4.1 Объем дисциплины по семестрам (курсам) и видам занятий в зачетных единицах с указанием количества академических часов, выделенных на контактную работу обучающихся с преподавателем (по видам занятий) и на самостоятельную работу обучаюшихся

Общая трудоемкость дисциплины составляет 4 зачетных единицы (4 ЗЕ), 144 часа.

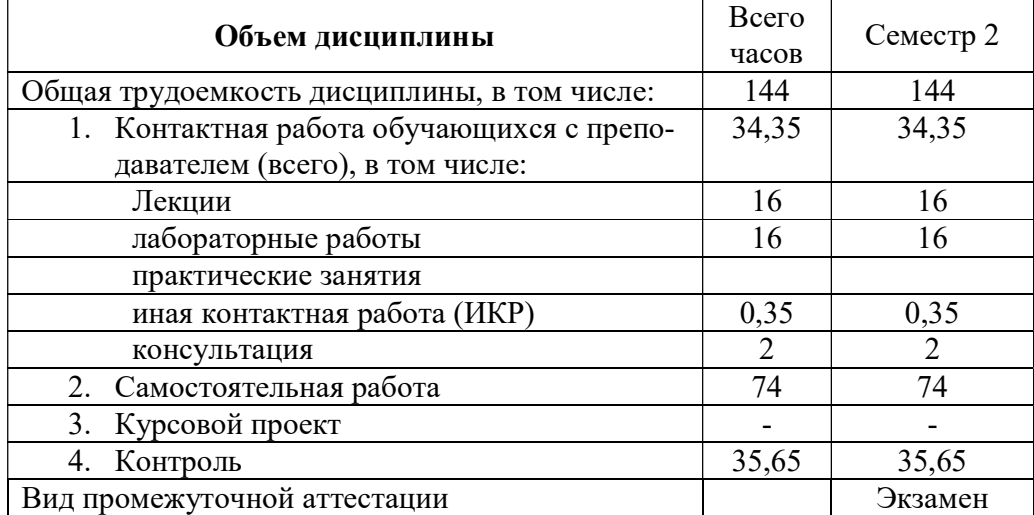

4.2 Разделы дисциплины и трудоемкость по видам учебных занятий (в академических часах)

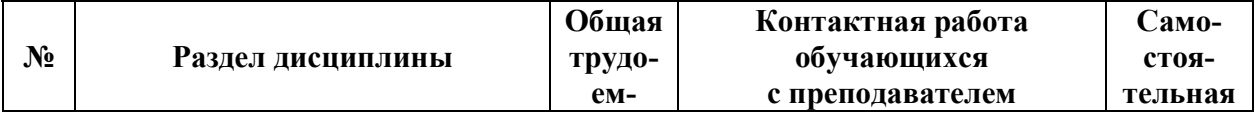

 $\overline{5}$ 

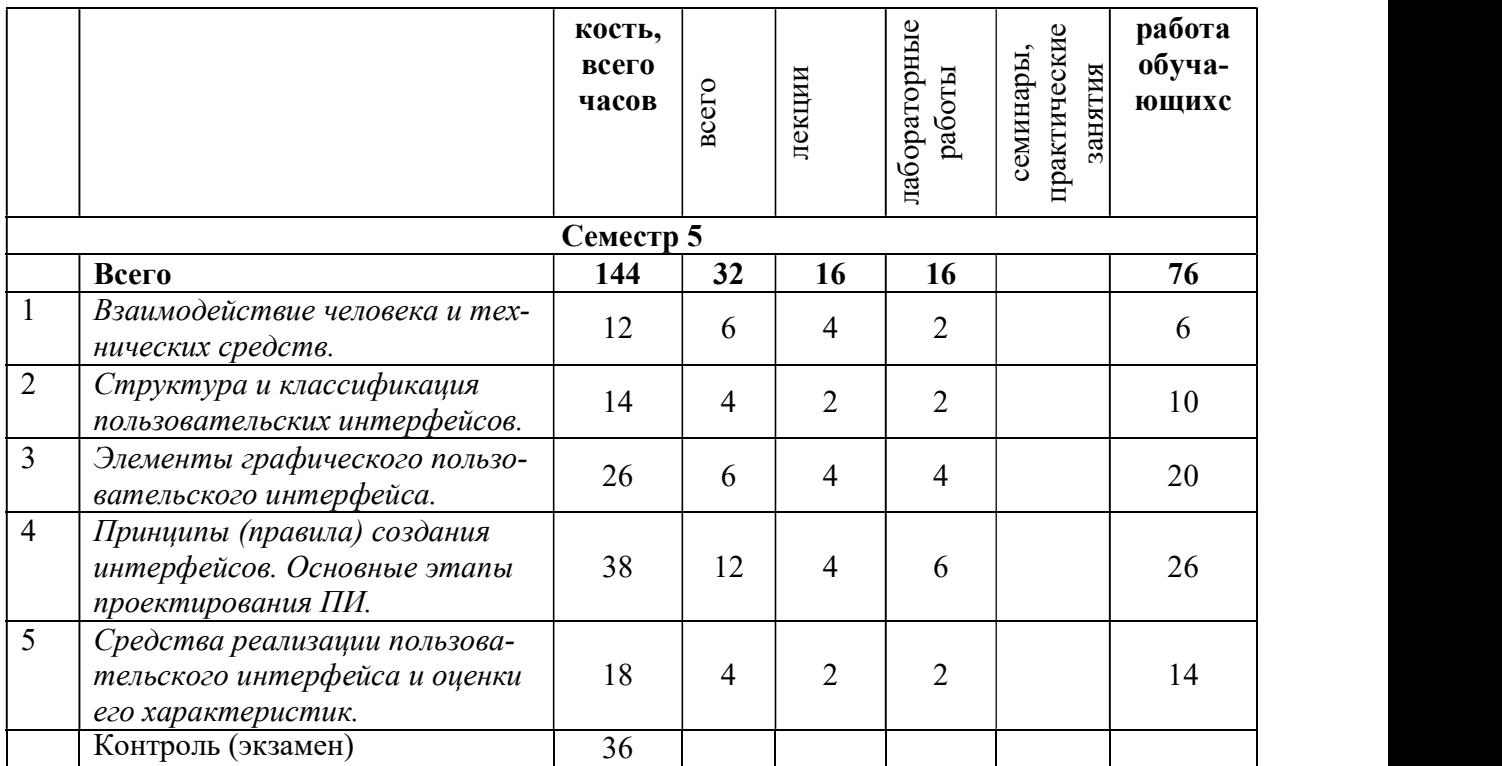

## 4.3 Содержание дисциплины

4.3.1 Лекционные занятия

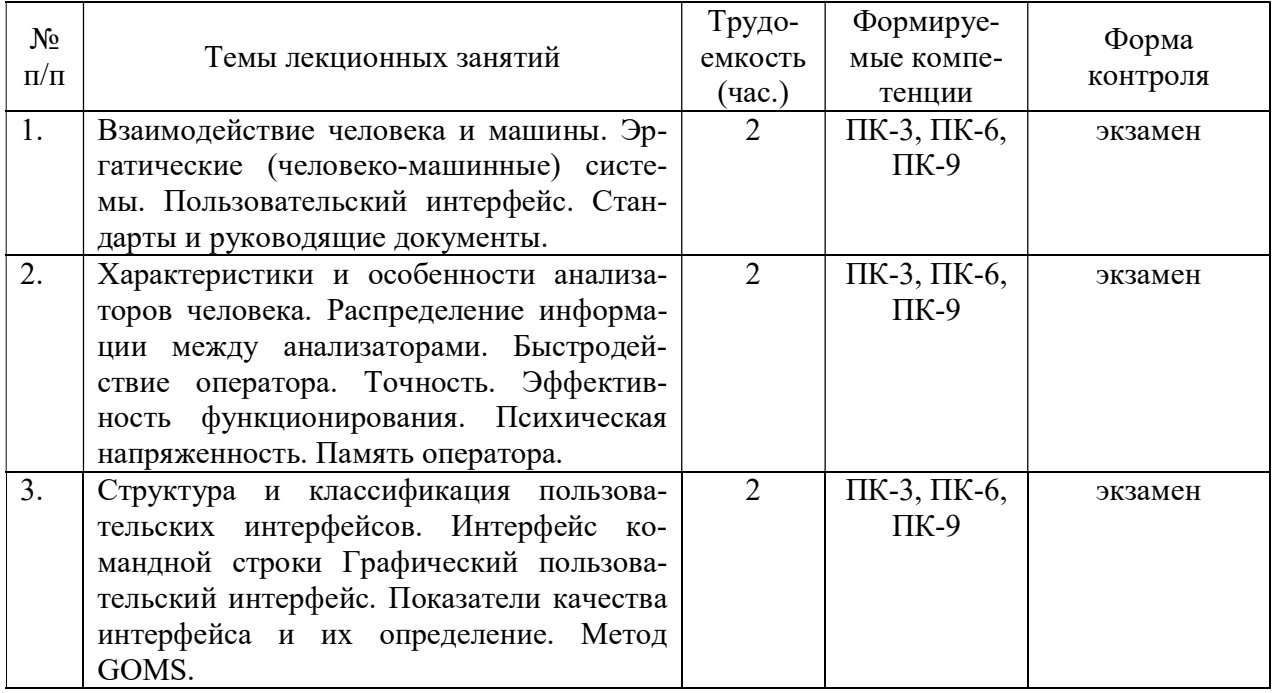

6

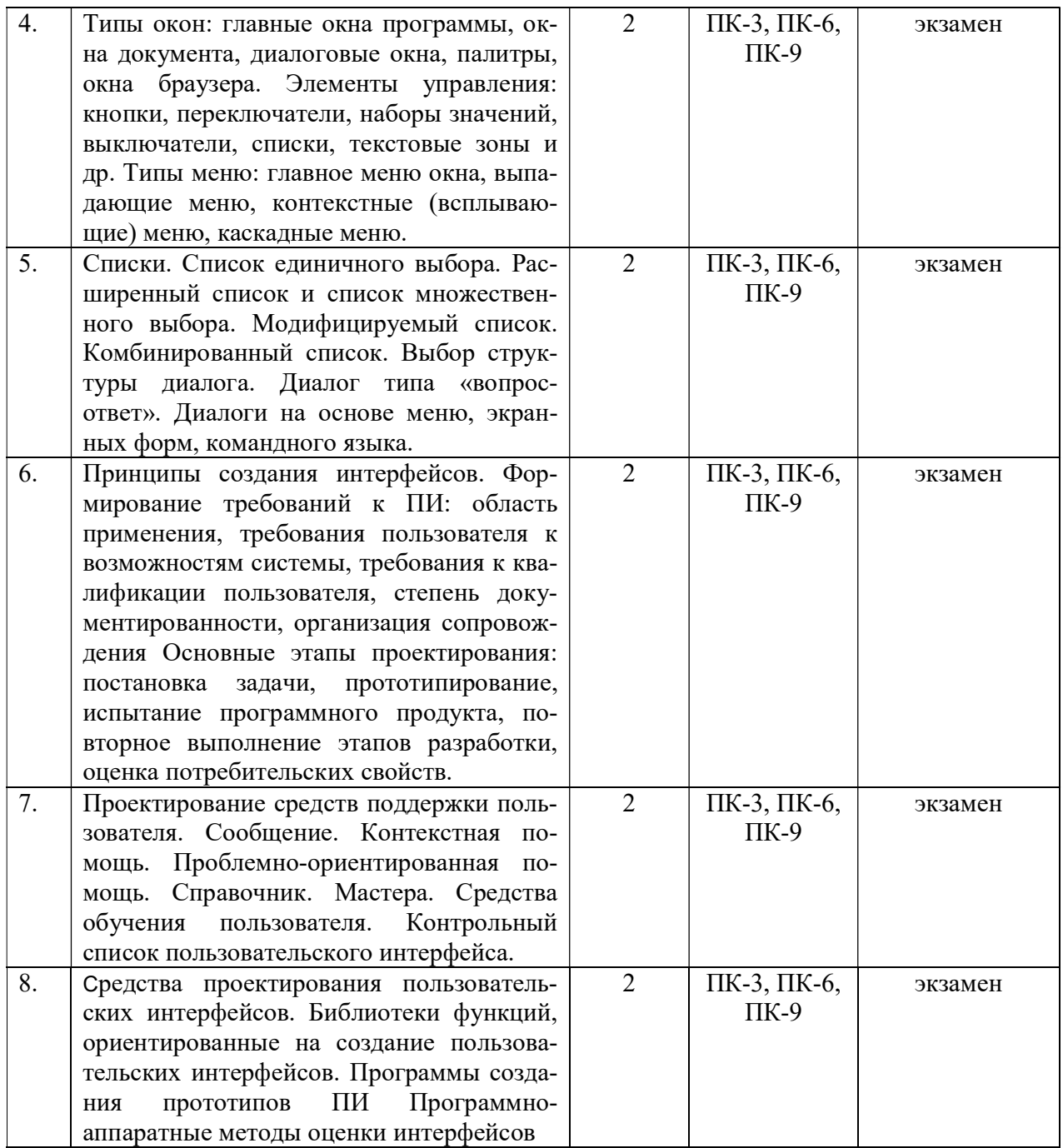

#### 4.3.2 Лабораторные занятия

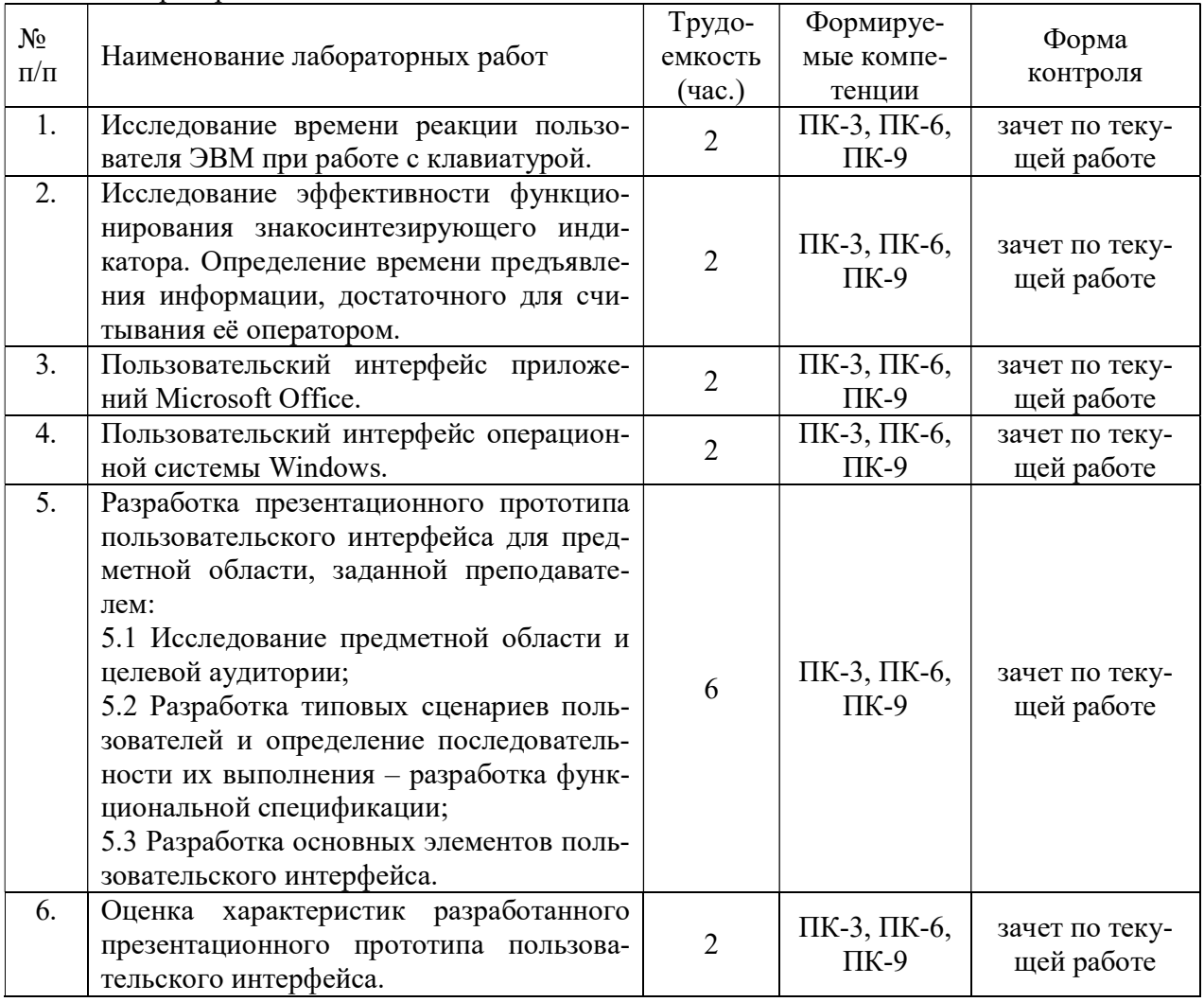

Варианты заданий для проведения лабораторных работ № 5-6.

1. Разработка презентационного прототипа пользовательского интерфейса для калькулятора банковских вкладов.

2. Разработка презентационного прототипа пользовательского интерфейса для кредитного калькулятора.

 $\overline{3}$ . Разработка презентационного прототипа пользовательского интерфейса для калькулятора размерностей.

 $\overline{4}$ . Разработка презентационного прототипа пользовательского интерфейса для калькулятора прокатного пункта.

5. Разработка презентационного прототипа пользовательского интерфейса для калькулятора ювелирной мастерской.

Разработка презентационного прототипа пользовательского интерфейса для  $6<sub>l</sub>$ калькулятора фотоуслуг.

 $7.$ Разработка презентационного прототипа пользовательского интерфейса для калькулятора установки окон и дверей.

8. Разработка презентационного прототипа пользовательского интерфейса для калькулятора мастера на час.

9. Разработка презентационного прототипа пользовательского интерфейса для калькулятора печника.

10. Разработка презентационного прототипа пользовательского интерфейса для калькулятора КАСКО.

11. Разработка презентационного прототипа пользовательского интерфейса для калькулятора ОСАГО.

12. Разработка презентационного прототипа пользовательского интерфейса для калькулятора натяжных потолков.

13. Разработка презентационного прототипа пользовательского интерфейса для калькулятора объемов и площадей.

14. Разработка презентационного прототипа пользовательского интерфейса для калькулятора клининговых услуг.

15. Разработка презентационного прототипа пользовательского интерфейса для калькулятора расхода топлива и расстояний.

16. Разработка презентационного прототипа пользовательского интерфейса для калькулятора стоимости автоперевозок.

17. Разработка презентационного прототипа пользовательского интерфейса для калькулятора кровельных работ.

18. Разработка презентационного прототипа пользовательского интерфейса для калькулятора почтовых отправлений.

19. Разработка презентационного прототипа пользовательского интерфейса для калькулятора химчистки и прачечной.

20. Разработка презентационного прототипа пользовательского интерфейса для калькулятора коммунальных платежей и электроснабжения.

4.3.3 Практические занятия (семинары)

Практические занятия учебным планом не предусмотрены.

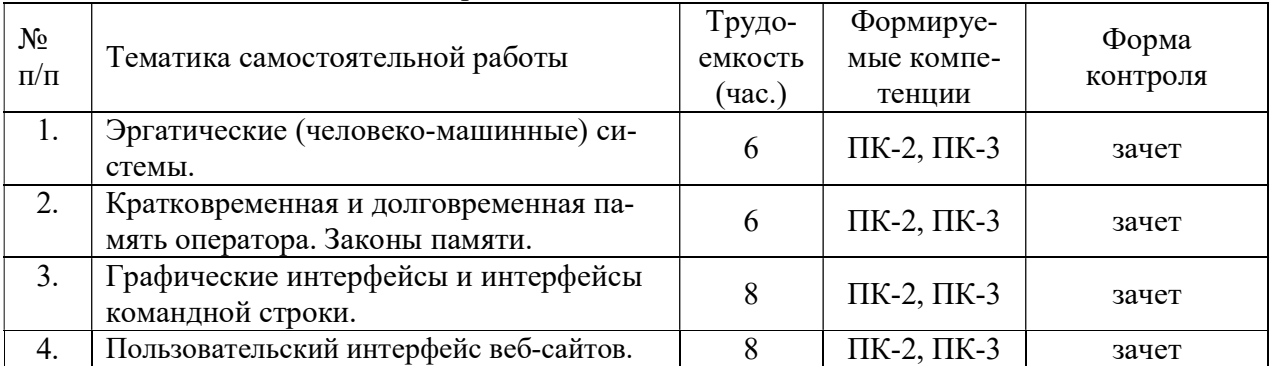

4.3.4 Самостоятельная работа

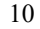

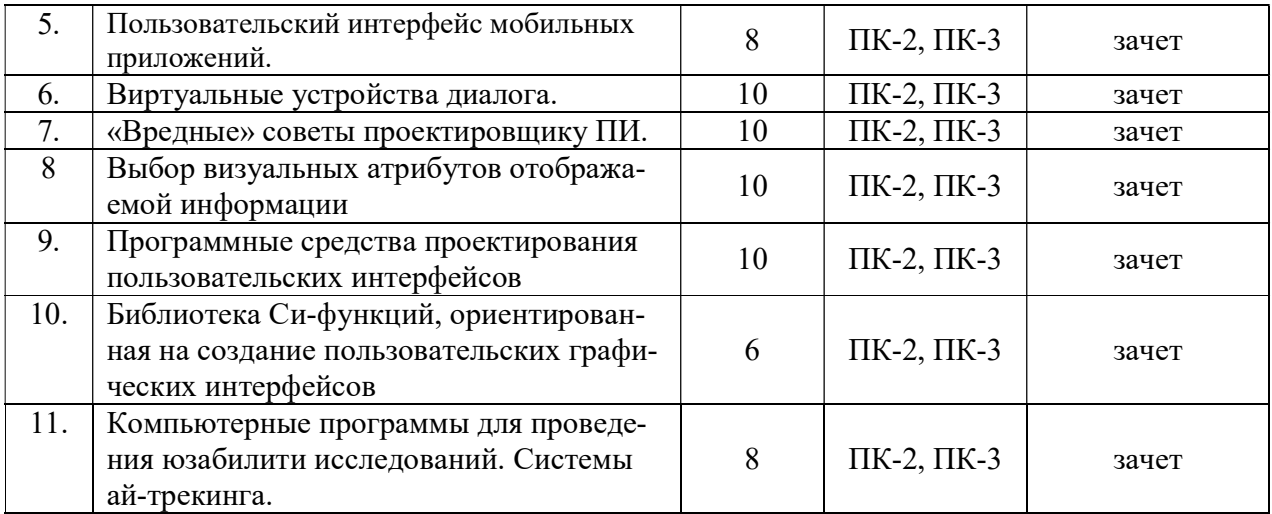

4.3.5 Темы курсовых проектов/курсовых работ

Курсовые работы или проекты учебным планом не предусмотрены.

# 5. ОЦЕНОЧНЫЕ МАТЕРИАЛЫ ДЛЯ ПРОВЕДЕНИЯ ПРОМЕЖУТОЧНОЙ АТТЕСТАЦИИ ОБУЧАЮЩИХСЯ ПО ДИСЦИПЛИНЕ

Оценочные материалы приведены в приложении к рабочей программе дисциплины (см. документ «Оценочные материалы по дисциплине «Проектирование программного интерфейса»).

## 6. УЧЕБНО-МЕТОДИЧЕСКОЕ ОБЕСПЕЧЕНИЕ ДИСЦИПЛИНЫ

#### 6.1 Основная литература

1. Шестеркин А.Н. Человеко-машинное взаимодействие. Системы «человек - техника». Рязань, 2005 (в библиотеке университета 20 экз., свободный доступ электронной версии из сети РГРТУ).

#### 6.2 Дополнительная литература

1. Душков Б.А. Основы инженерной психологии [Электронный ресурс] : учебник для студентов вузов / Б.А. Душков, А.В. Королев, Б.А. Смирнов. — Электрон. текстовые данные. — Москва, Еатеринбург: Академический Проект, Деловая книга, 2015. — 575 c. — 978- 5-88687-106-3. — Режим доступа: http://www.iprbookshop.ru/36869.html

2. Магазанник В.Д. Человеко-компьютерное взаимодействие [Электронный ресурс] : учебное пособие / В.Д. Магазанник. — Электрон. текстовые данные. — М. : Университетская книга, 2016. — 408 c. — 978-5-98699-181-8. — Режим доступа: http://www.iprbookshop.ru/66334.html

3. Назаркин О.А. Разработка графического пользовательского интерфейса в соответствии с паттерном Model-View-Viewmodel на платформе Windows Presentation Foundation. Основные средства WPF [Электронный ресурс] : учебное пособие по дисциплине «Проектирование человеко-машинного интерфейса» / О.А. Назаркин. — Электрон. текстовые данные. — Липецк: Липецкий государственный технический университет, ЭБС АСВ, 2014. — 61 c. — 978-5-88247-679-2. — Режим доступа: http://www.iprbookshop.ru/55141.html

4. Сергеев С.Ф. Введение в проектирование интеллектуальных интерфейсов [Электронный ресурс] : учебное пособие / С.Ф. Сергеев, П.И. Падерно, Н.А. Назаренко. — Электрон. текстовые данные. — СПб. : Университет ИТМО, 2011. — 108 c. — 2227-8397. — Режим доступа: http://www.iprbookshop.ru/65815.html

5. Сергеев С.Ф. Введение в инженерную психологию и эргономику иммерсивных сред [Электронный ресурс] : учебное пособие / Сергеев С.Ф.. — Электрон. текстовые данные. — СПб. : Университет ИТМО, 2011. — 258 c. — 2227-8397. — Режим доступа: http://www.iprbookshop.ru/65807.html

6. Терещенко П.В. Интерфейсы информационных систем [Электронный ресурс] : учебное пособие / П.В. Терещенко, В.А. Астапчук. — Электрон. текстовые данные. – Новосибирск: Новосибирский государственный технический университет, 2012. – 67 c. – 978-5- 7782-2036-2. – Режим доступа: http://www.iprbookshop.ru/44931.html

## Список Интернет-ресурсов по юзабилити

1. http://www.usabilityfirst.com/  $-$  Usability First – руководство по юзабилити.

2. http://www.usability.ru/ - Usability в России - на сайте аккумулированы информационные ресурсы, связанные c эргономической теорией и практикой разработки пользовательских интерфейсов.

3. http://www.usethics.ru/  $-$  Usethics – дизайн интерфейсов и юзабилити-тестирование.

4. http://www.webpagesthatsuck.com/  $-$  Web Pages That Suck – здесь можно научиться хорошему дизайну веб-страниц на примере страниц с плохим дизайном.

5. http://www.usableweb.com/ – Usable Web – сайт содержит большое число ссылок и сопроводительной информации о о человеческом факторе; рассматриваются вопросы о пользовательском интерфейсе и дизайне, характерные для World Wide Web.

## 6.3 Нормативные правовые акты

1. ИСО/ТР 16982:2002<sup>1</sup>. Эргономика взаимодействия «человек - система». Методы, основанные на удобстве применения для обеспечения проектирования, ориентированного на человека. (ISO/TR16982:2002) (Ergonomics of human-system interaction — Usability methods supporting human-centered design).

2. ИСО 13407:1999. Процессы человеко ориентированного проектирования для интерактивных систем. (ISO 13407:1999) (Human- centered design processes for interactive systems).

3. ГОСТ Р ИСО 9241-110-2009. Эргономика взаимодействия «человек – система». Часть 110. Принципы организации диалога. Ergonomics of human-system interaction. Part 110. Dialogue principles. М.: Стандартинформ, 2010.

4. ГОСТ Р МЭК 60073-2000. Интерфейс человеко-машинный. Маркировка и обозначения органов управления и контрольных устройств. Правила кодирования информации. М.: Стандартинформ, 2000.

## 6.4 Периодические издания

-

<sup>1</sup> Нормативно-техническая документация в свободном доступе на сайтах: База ГОСТов URL:https://allgost.ru/, Библиотека нормативной документации URL:https://stroyinf..ru/ или Электронный фонд правовой и нормативно технической документации URL:https://docs.cntd..ru/.

#### 6.5 Методические указания к практическим занятиям/лабораторным занятиям

1. Александров В.В., Курбатова А.И., Хлопков А.С.. Исследование вопросов организации работы интерфейсов информационных систем. Методические указания к лабораторным работам № 4546. Рязань 2011. (в библиотеке университета 20 экз.)

2. Шестеркин А.Н. Надежность систем «человек-техника». Методические указания к лабораторной работе № 4082. Рязан. гос. радиотехн. ун-т. Рязань, 2008. 16 с. (в библиотеке университета 10 экз.).

#### 6.6 Методические указания к курсовому проектированию (курсовой работе) и другим видам самостоятельной работы

Изучение дисциплины «Проектирование программного интерфейса» проходит в течение одного семестра. Основные темы дисциплины осваиваются в ходе аудиторных занятий, однако важная роль отводится и самостоятельной работе студентов.

Самостоятельная работа включает в себя следующие этапы:

- изучение теоретического материала (работа над конспектом лекции);
- самостоятельное изучение дополнительных информационных ресурсов (доработка конспекта лекции);
- выполнение заданий текущего контроля успеваемости (подготовка к лабораторной работе);
- итоговая аттестация по дисциплине (подготовка к зачету).

Работа над конспектом лекции: лекции – основной источник информации по предмету, позволяющий не только изучить материал, но и получить представление о наличии других источников, сопоставить разные способы решения задач и практического применения получаемых знаний. Лекции предоставляют возможность «интерактивного» обучения, когда есть возможность задавать преподавателю вопросы и получать на них ответы. Поэтому рекомендуется в день, предшествующий очередной лекции, прочитать конспекты двух предшествующих лекций, обратив особое внимание на содержимое последней лекции.

Подготовка к лабораторной работе: состоит в теоретической подготовке (изучение конспекта лекций, методических указаний к данной лабораторной работе и дополнительной литературы) и выполнении индивидуального задания. Выполнение каждой из запланированных работ заканчивается предоставлением отчета. Требования к форме и содержанию отчета приведены в методических указаниях к лабораторным работам или определяются преподавателем на первом занятии. Допускаясь к лабораторной работе, каждый студент должен представить преподавателю «заготовку» отчета, содержащую: оформленный титульный лист, цель работы, задание, проект решения, полученные результаты, выводы.

Важным этапом является защита лабораторной работы. В процессе защиты студент отвечает на вопросы преподавателя, касающиеся теоретического материала, относящегося к данной работе, и проекта, реализующего его задание, комментирует полученные в ходе работы результаты. При подготовке к защите лабораторной работы рекомендуется ознакомиться со списком вопросов по изучаемой теме и попытаться самостоятельно на них ответить, используя конспект лекций и рекомендуемую литературу.

Доработка конспекта лекции с применением учебника, методической литературы, дополнительной литературы, Интернет-ресурсов: этот вид самостоятельной работы студентов особенно важен в том случае, когда одну и ту же задачу можно решать различными способами, а на лекции изложен только один из них. Кроме того, рабочая программа предполагает рассмотрение некоторых относительно несложных тем только во время самостоятельных занятий, без чтения лектором.

Подготовка к зачету: основной вид подготовки – «свертывание» большого объема информации в компактный вид, а также тренировка в ее «развертывании» (примеры к теории, выведение одних закономерностей из других и т.д.). Надо также правильно распределить силы, не только готовясь к самому зачету, но и позаботившись о допуске к нему (это хорошее посещение занятий, выполнение в назначенный срок лабораторных работ).

## 7. ПЕРЕЧЕНЬ РЕСУРСОВ ИНФОРМАЦИОННО-ТЕЛЕКОММУНИКАЦИОННОЙ СЕТИ «ИНТЕРНЕТ», НЕОБХОДИМЫХ ДЛЯ ОСВОЕНИЯ ДИСЦИПЛИНЫ

1. Электронно-библиотечная система «Лань». – Режим доступа: с любого компьютера РГРТУ без пароля. – URL: https://e.lanbook.com/

2. Электронно-библиотечная система «IPRbooks». – Режим доступа: с любого компьютера РГРТУ без пароля, из сети Интернет по паролю. – URL: https://iprbookshop.ru/.

3. Электронная библиотека РГРТУ. – URL: http://weblib.rrtu/ebs.

4. Научная электронная библиотека eLibrary. – URL: http//e.lib/vlsu.ru/www.uisrussia.msu.ru/elibrary.ru

5. Библиотека и форум по программированию. – URL: http://www.cyberforum.ru

6. Национальный открытый университет ИНТУИТ. – URL: http://www.intuit.ru/

7. Информационно-справочная система. – URL: http://window.edu.ru

## 8. ПЕРЕЧЕНЬ ИНФОРМАЦИОННЫХ ТЕХНОЛОГИЙ, ИСПОЛЬЗУЕМЫХ ПРИ ОСУЩЕСТВЛЕНИИ ОБРАЗОВАТЕЛЬНОГО ПРОЦЕССА ПО ДИСЦИПЛИНЕ, ВКЛЮЧАЯ ПЕРЕЧЕНЬ ПРОГРАММНОГО ОБЕСПЕЧЕНИЯ И ИНФОРМАЦИОННЫХ СПРАВОЧНЫХ СИСТЕМ

1. Операционная система Windows XP (Microsoft Imagine, номер подписки 700102019, бессрочно);

2. Операционная система Windows XP (Microsoft Imagine, номер подписки ID 700565239, бессрочно);

3. Kaspersky Endpoint Security (Коммерческая лицензия на 1000 компьютеров №2304- 180222-115814-600-1595, срок действия с 25.02.2018 по 05.03.2019);

4. Open Office (свободно распространяемое ПО);

5. Microsoft Visual Studio (лицензия Microsoft Imagine).

### 9. МАТЕРИАЛЬНО-ТЕХНИЧЕСКОЕ ОБЕСПЕЧЕНИЕ ДИСЦИПЛИНЫ

Для освоения дисциплины необходимы следующие материально-технические ресурсы:

1) аудитория для проведения лекционных занятий, групповых и индивидуальных консультаций, текущего контроля, промежуточной аттестации, оборудованная средствами отображения презентаций и других лекционных материалов на экране;

2) классы, оснащенные персональными компьютерами, для проведения лабораторных занятий. 3) аудитория для самостоятельной работы, оснащенная индивидуальной компьютерной

техникой с подключением к локальной вычислительной сети и сети Интернет.

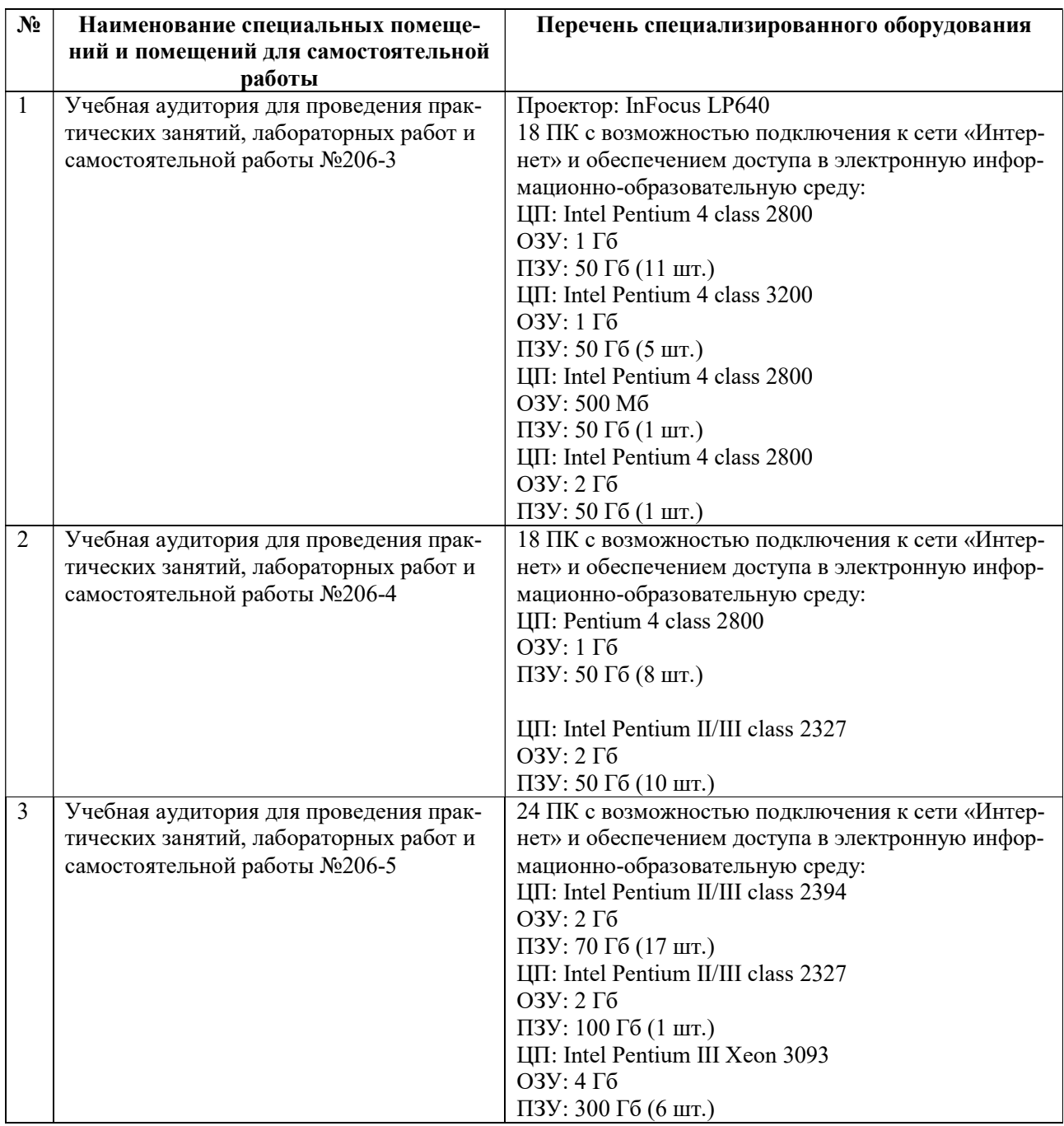